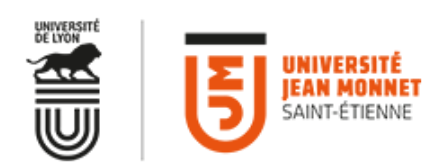

# Master Ingénierie de la santé Parcours Ingénierie de la prévention en Santé

**Diplôme** Master **Domaine d'étude** Sciences, Technologies, Santé **Mention** Ingénierie de la santé **Parcours** Ingénierie de la prévention en Santé

Rentrée universitaire le lundi 31 août 2020 à 8h30 Faculté de Médecine - Amphithéâtre Simone Veil ( bâtiment CIS).

Ce parcours de Master 2 permet de développer une expertise transversale portant sur l'évolution du système de santé publique, et des produits de santé, indispensables à l'exercice de fonction de direction des affaires médicales dans les entreprises de santé.

Cette formation innovante par sa transversalité, permet aux scientifiques d'acquérir des connaissances juridiques spécifiques, dans les domaines de la recherche et développement, de la propriété industrielle, de la mise sur le marché, des TIC de la santé et des vigilances dans le secteur industriel et institutionnel. Elle permet d'ouvrir des débouchés dans les directions des affaires médicales des autorités de santé (HAS, ANSM, ANSES).

## **Objectifs**

 Formation transversale professionnalisante visant à acquérir une DOUBLE COMPETENCE DROIT ET BIOLOGIE/SANTE

## **Pour qui ?**

### Public visé

Étudiants scientifiques ( Biologie, Sciences de la vie, Chimie) En double cursus pour les étudiants de Médecine et Pharmacie et élèves Ingénieurs

### Pré-requis

#### **Obligatoires :**

CV, lettre de motivation , photocopies des diplômes et relevés de notes.

#### **Recommandés :**

Il est fortement recommandé d'avoir un projet de stage dès la rentrée en Master 2

### Conditions d'admission

> [Préparer sa candidature en master](https://www.univ-st-etienne.fr/fr/formation/inscriptions-admissions/preinscription/preparer-sa-candidature-en-master.html)

Sur dossier, après un master 1 ou diplôme équivalent

[Découvrir la maquette](https://www.univ-st-etienne.fr/_resource/Offre%20de%20formation/M%C3%A9decine/iSant%C3%A9%20Parcours%20Environnement%20Juridique%20et%20Sant%C3%A9%20(%20EJS%20)..pdf?download=true)

Comment fonctionne e-Candidat ?

Jury d'admission finale le 20 juillet 2016